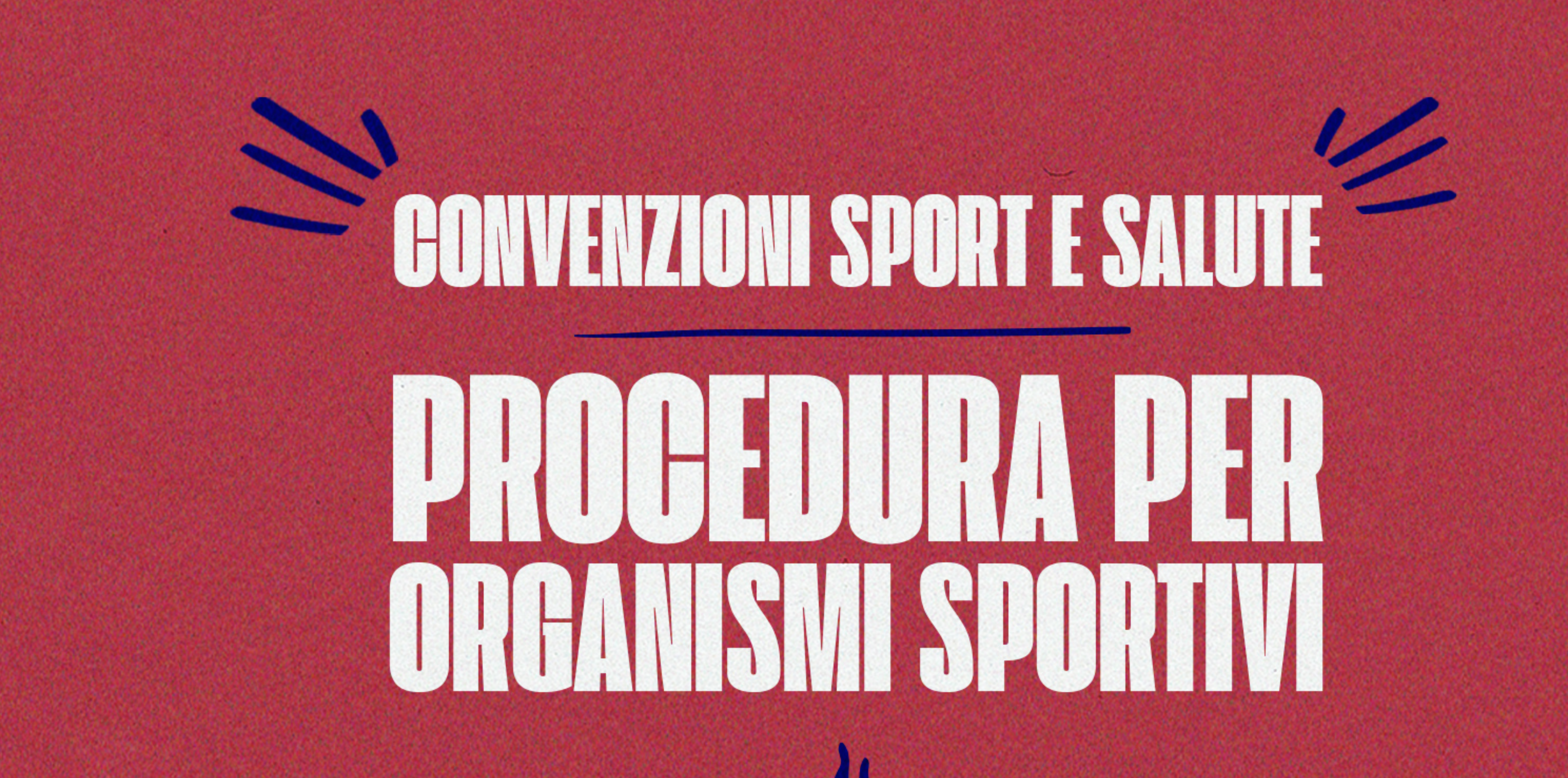

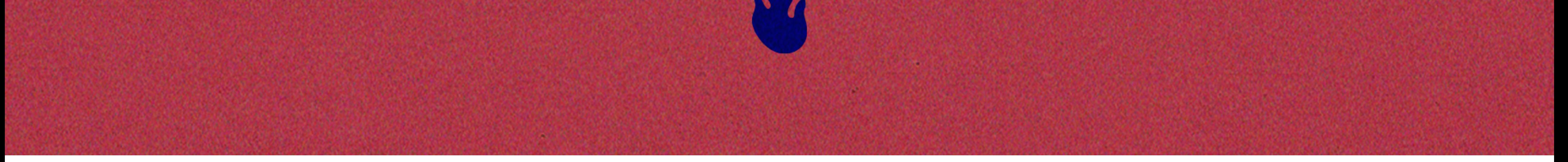

Ogni Organismo Sportivo potrà fare richiesta alla mail **convenzioni@sportesalute.eu** fornendo i dati riportati di seguito, necessari alla registrazione in piattaforma.

## **ABILITAZIONE ORGANISMO SPORTIVO NAZIONALE:**

- **Nome FNS/EPS/DSA/AB**
- **Nome Referente**
- **Cognome Referente**
- **Recapito Telefonico Referente**
- **Indirizzo mail Referente**
- **Provincia della Sede**
- 
- **Codice Fiscale FNS/EPS/DSA/AB**

## **ABILITAZIONE ORGANISMO SPORTIVO REGIONALE/TERRITORIALE:**

**• Nome FNS/EPS/DSA/AB** 

Es. FIPAV

- **Denominazione struttura regionale/territoriale da attivare:** Es. FIPAV\_Lazio - FIPAV\_Roma
- **Nome Referente Regionale/Territoriale**
- **Cognome Referente Regionale/Territoriale**
- **Recapito Telefonico Referente Regionale/Territoriale**
- **Indirizzo mail Referente Regionale/Territoriale**
- **Provincia della Sede Regionale/Territoriale**
- **Codice Fiscale della Struttura Regionale/Territoriale**

## Se diverso da quello dell'Organismo Sportivo Nazionale

## Una volta inviati i dati richiesti a **convenzioni@sportesalute.eu**, verranno inviate, all'indirizzo mail segnalato, le credenziali per accedere alla piattaforma.